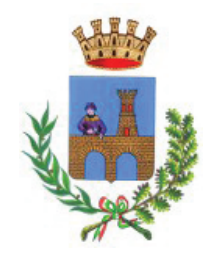

**COMUNE DI RIOLO TERME** Provincia di Ravenna \*\*\*\*\*

12 dicembre 2016

# OGGETTO: AVVISO DI CONVOCAZIONE DEL CONSIGLIO COMUNALE

Al Vice Sindaco Ai Consiglieri Al Segretario generale

La S.V. è invitata a partecipare alla seduta del Consiglio comunale per il giorno **SABATO 17 DICEMBRE 2016 alle ORE 10:00** per trattare i sequenti argomenti:

- $\mathbf{1}$ **COMUNICAZIONI** COMUNICAZIONI
- $2^{\circ}$ PROPOSTA DELIBERA DI CONSIGLIO NO CS APPROVAZIONE VERBALI DELLA PRECEDENTE SEDUTA CONSILIARE DEL 30 NOVEMBRE 2016

# $\overline{3}$ PROPOSTA DELIBERA DI CONSIGLIO RIOLO TERME - REGOLAMENTO URBANISTICO ED EDILIZIO (RUE) INTERCOMUNALE DEI COMUNI DI BRISIGHELLA, CASOLA VALSENIO,

CASTEL BOLOGNESE, RIOLO TERME E SOLAROLO. INDIRIZZI PER **L'ADOZIONE** 

PROPOSTA DELIBERA DI CONSIGLIO NO CS  $\overline{4}$ CONVENZIONE TRA I COMUNI DI FAENZA, RIOLO TERME, SOLAROLO E BRISIGHELLA PER UFFICIO UNICO DI SEGRETERIA

#### 5 PROPOSTA DELIBERA DI CONSIGLIO NO CS

CONVENZIONE FRA I COMUNI DI BRISIGHELLA, CASOLA VALSENIO, CASTEL BOLOGNESE, FAENZA, RIOLO TERME, SOLAROLO E L'UNIONE DELLA ROMAGNA FAENTINA, PER IL CONFERIMENTO ALL'UNIONE DELLE FUNZIONI INERENTI L'ISTRUZIONE E L'INFANZIA

#### 6 PROPOSTA DELIBERA DI CONSIGLIO NO CS

APPROVAZIONE SCHEMA DI CONVENZIONE DA SOTTOSCRIVERE FRA I COMUNI DI BRISIGHELLA, CASOLA VALSENIO, CASTEL BOLOGNESE, FAENZA, RIOLO TERME E SOLAROLO, E L'UNIONE DELLA ROMAGNA FAENTINA, PER L'AMPLIAMENTO AL COMUNE DI FAENZA E AL COMUNE DI SOLAROLO DEL CONFERIMENTO ALL'UNIONE DELLA FUNZIONE DI GESTIONE DELLE ENTRATE TRIBUTARIE (ART. 14, COMMA 27, LETT. A), D.L. 78/2010), FUNZIONE GIA' CONFERITA DAI COMUNI DI BRISIGHELLA, CASOLA VALSENIO, CASTEL BOLOGNESE E RIOLO TERME CON CONVENZIONE REP. 344 DEL 28/12/2015 - RECEPIMENTO AI SENSI DEL COMMA 1 DELL'ART. 7 DELLO STATUTO.

#### $\overline{7}$ PROPOSTA DELIBERA DI CONSIGLIO NO CS

APPROVAZIONE DELL'ACCORDO DI PROGRAMMA PROVINCIALE PER L'INTEGRAZIONE SCOLASTICA DEGLI ALUNNI CON DISABILITA' NELLE SCUOLE DI OGNI ORDINE E GRADO 2016-2020

## 8 PROPOSTA DELIBERA DI CONSIGLIO NO CS

APPROVAZIONESCHEMA DI CONVENZIONE DA SOTTOSCRIVERE FRA I COMUNI DI BRISIGHELLA, CASOLA VALSENIO, CASTEL BOLOGNESE, FAENZA, RIOLO TERME E SOLAROLO, E L'UNIONE DELLA ROMAGNA FAENTINA, PER IL CONFERIMENTO ALL'UNIONE DELLA GESTIONE DEL COORDINAMENTO E CONTROLLO DEL GRUPPO PUBBLICO LOCALE.

### $\overline{9}$ PROPOSTA DELIBERA DI CONSIGLIO NO CS

APPROVAZIONE SCHEMA DI CONVENZIONE DA SOTTOSCRIVERE FRA I COMUNI DI BRISIGHELLA, CASOLA VALSENIO, CASTEL BOLOGNESE, FAENZA, RIOLO TERME E SOLAROLO E UNIONE DELLA ROMAGNA FAENTINA, PER IL CONFERIMENTO ALL'UNIONE DELLE FUNZIONI FONDAMENTALI IN MATERIA DI LAVORI PUBBLICI